## **Audacious - Bug #1105**

## **LADSPA host setting menu does not show up with Qt interface**

June 01, 2021 12:26 - chris denice

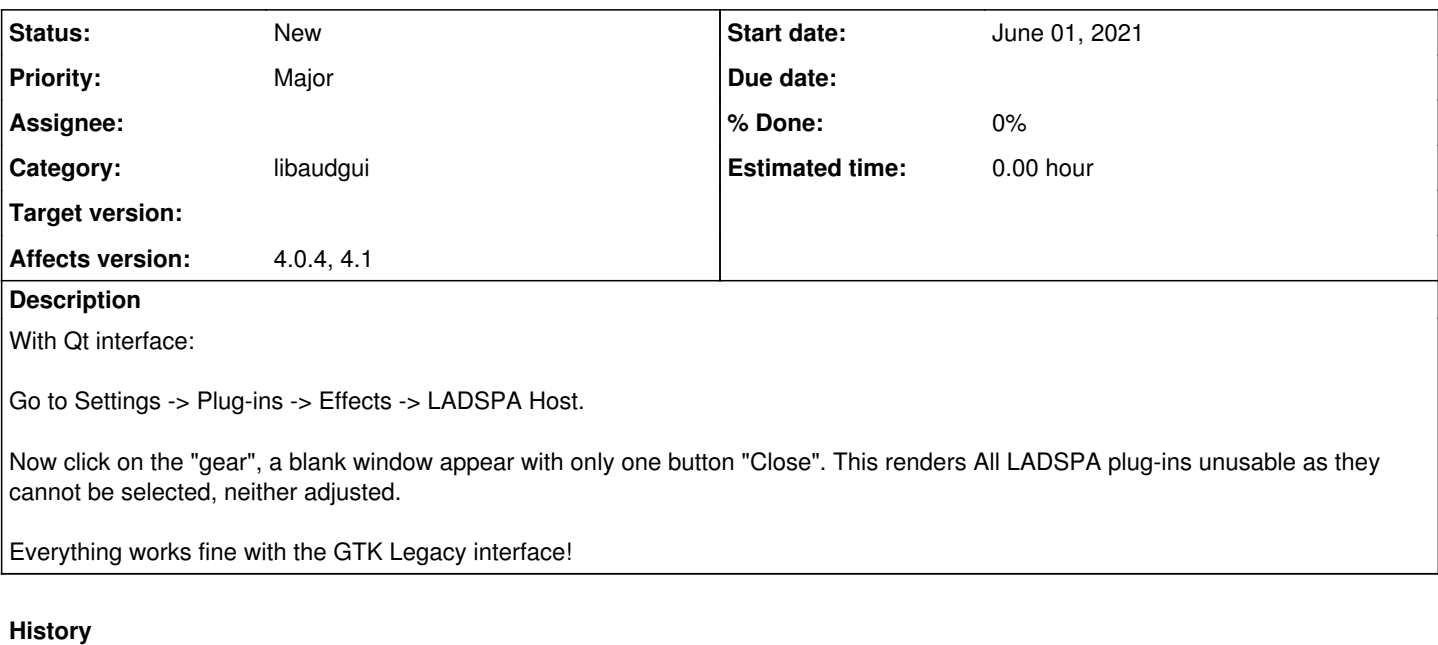

## **#1 - June 15, 2021 21:49 - John Lindgren**

Yes, LADSPA configuration is one of the few remaining bits that hasn't been ported to Qt yet.